# **VISUALIZACIÓN DE DATOS EN REALIDAD VIRTUAL: EVOLUCIÓN DE SISTEMAS**

**Alumno:** Álvaro Villalba Cabañas **Tutor:** Dr. Jesús M. González Barahona

**Curso académico:** 2019-2020

# **Ìndice**

- ❏ Introducción
	- ❏ Introducción del proyecto
	- ❏ Introducción general
- ❏ Objetivos
- ❏ Pre-requisitos
- ❏ Tecnologías Utilizadas
- ❏ Desarrollo del proyecto
- ❏ Conclusiones

# **Introducción del proyecto**

- ❏ Resolver el problema de empaquetamiento en realidad virtual
- ❏ Algoritmo de atracción y repulsión

# **Introducción general**

- ❏ Finalidad del proyecto
- ❏ Escribir el código desde cero
- ❏ Metodología

#### **Objetivos**

Durante el desarrollo de este proyecto tendremos que conseguir tres grandes objetivos:

- ❏ Explorar los diferentes algoritmos de empaquetamiento
- ❏ Desarrollar el algoritmo seleccionado cumpliendo los pre-requisitos
- ❏ Desarrollar el algoritmo de atracción y repulsión

#### **Pre-requisitos**

- ❏ Tecnología y estructura
	- ❏ Resultados visibles tanto en un navegador como en un dispositivo de realidad virtual
	- ❏ Trabajar con A-Frame
- ❏ Código
	- ❏ tiene que ser sencillo y de fácil comprensión
	- ❏ eficiente (gastar pocos recursos)
	- ❏ resolver el problema relativamente bien

#### **Tecnologías utilizadas**

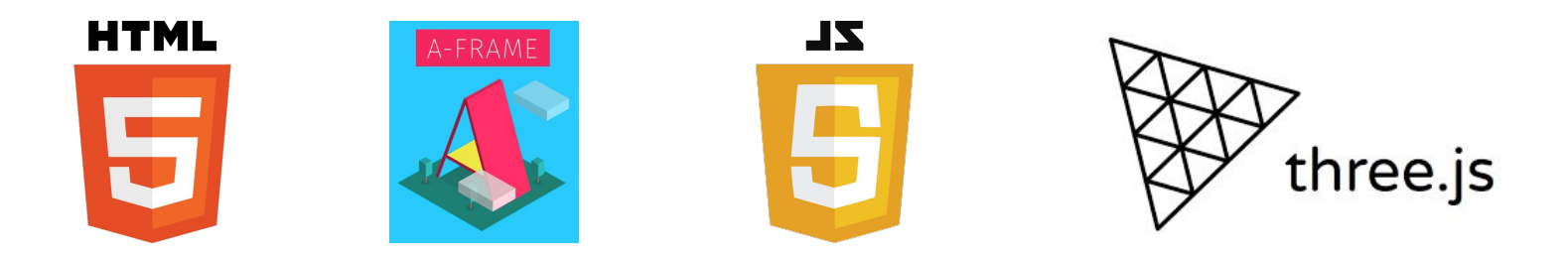

# **Desarrollo del proyecto (Sprint 0)**

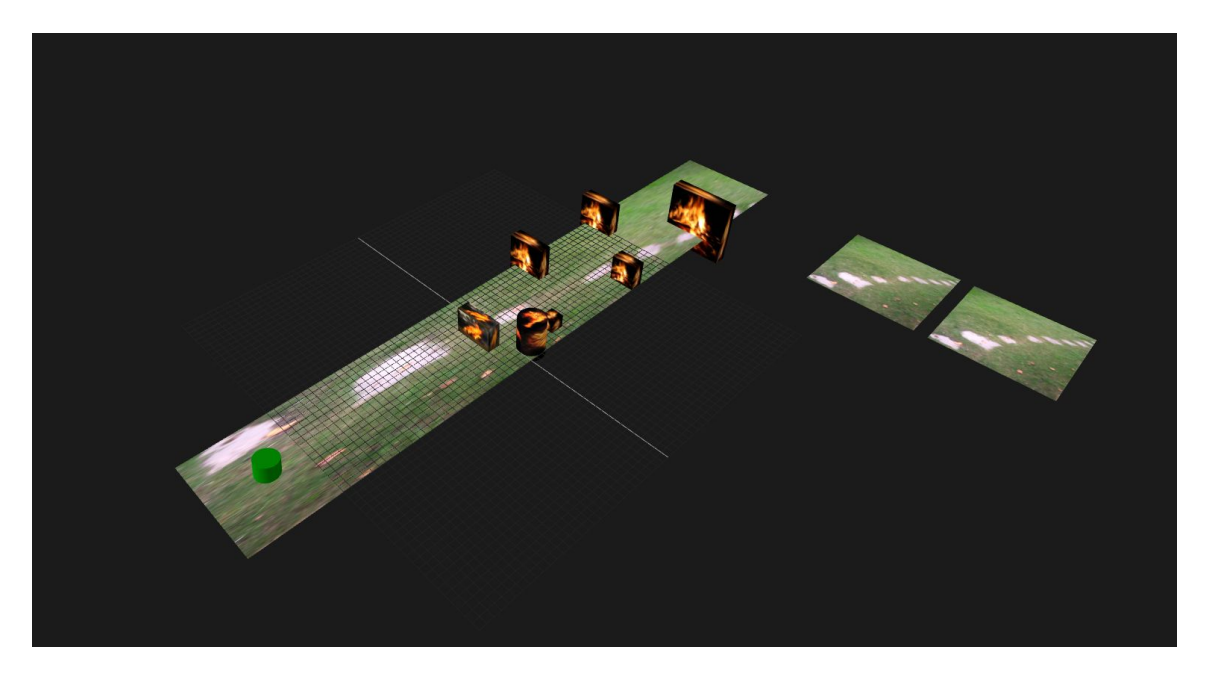

#### **Desarrollo del proyecto (Sprint I)**

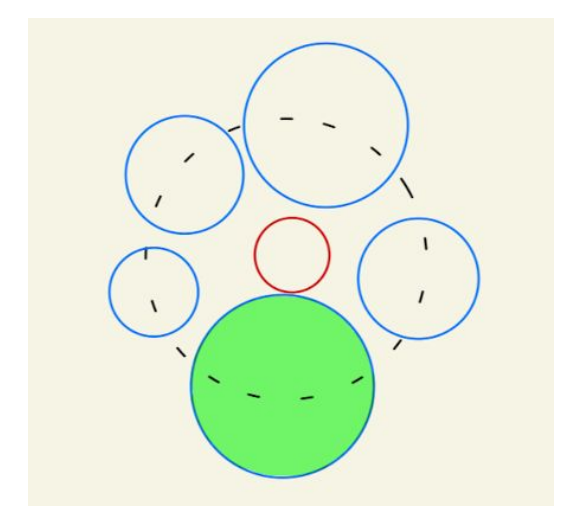

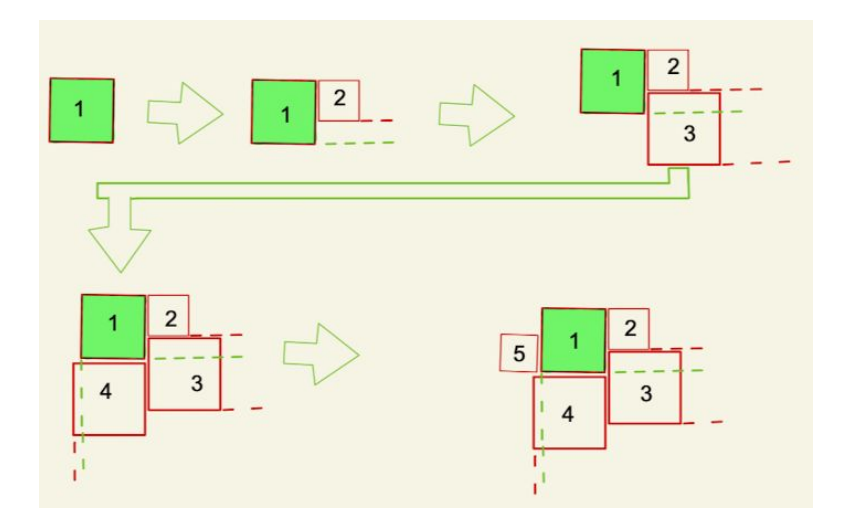

#### **Desarrollo del proyecto (Sprint II)**

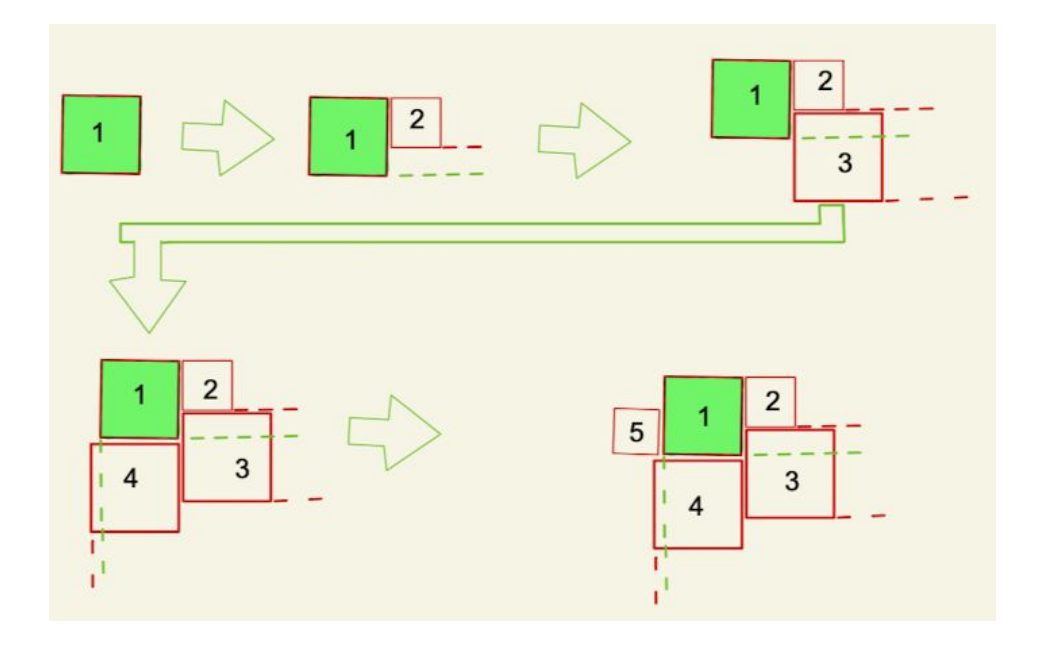

### **Desarrollo del proyecto (Sprint III)**

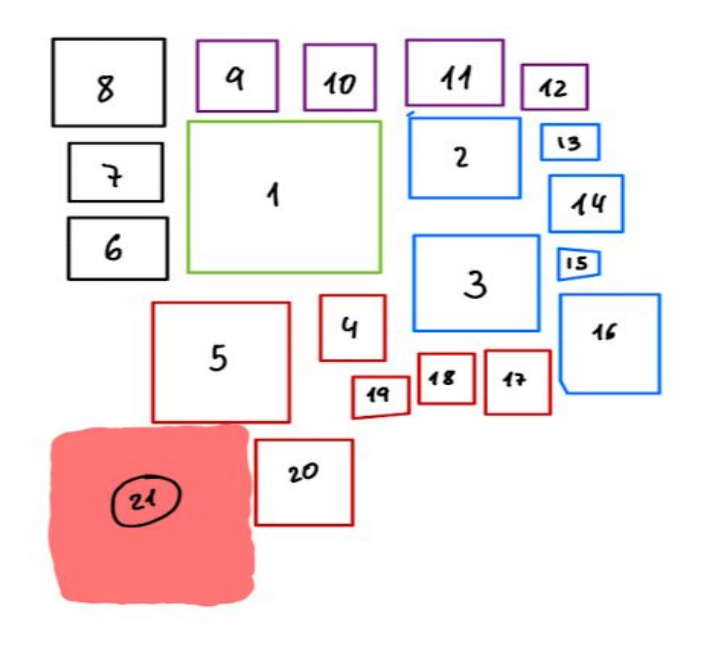

#### **Desarrollo del proyecto (Sprint IV)**

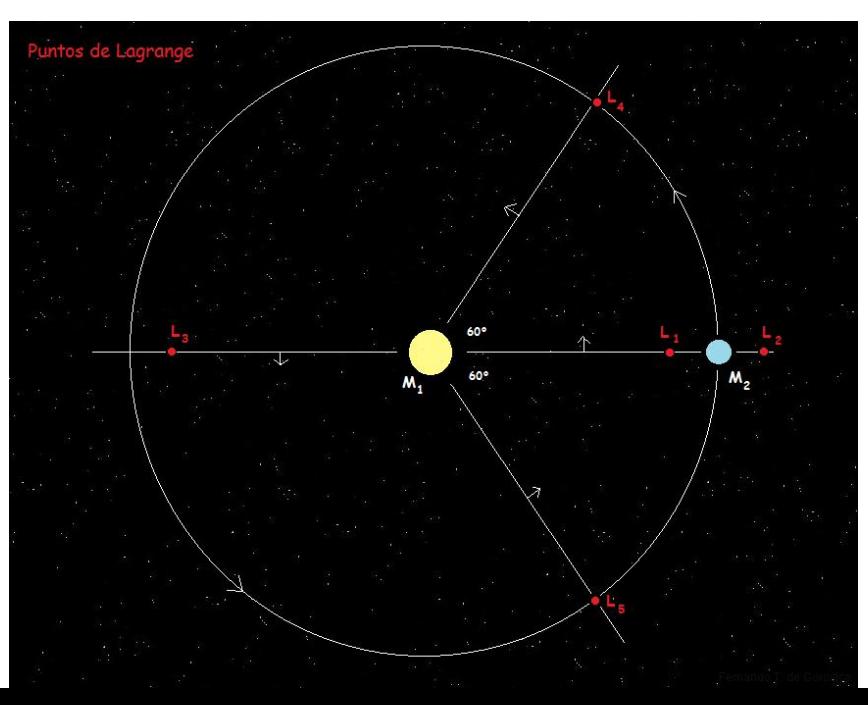

#### **Resultados(html)**

#### DOCTYPE html>

```
html
<head>
  -meta charset="utf-8">
  <title>A-Frame Island Component - Basic</title>
  <meta name="description" content="Basic example for Island component."></meta>
  <script src="https://aframe.io/releases/0.9.2/aframe.min.js"></script>
  <script src="https://unpkg.com/aframe-environment-component@1.0.0/dist/aframe-environment-component.min.js"></script>
  <script src="//cdn.rawgit.com/donmccurdy/aframe-extras/v6.0.0/dist/aframe-extras.min.js"></script>
  <script src="../../../index.js"></script>
 \lt/head>
 body -
  <a-scene renderer="antialias: true">
       <a-entity islands="databox: ../../../assets/json/file1.json; positioning: much; num:25" position="-40 0 0">
       \frac{1}{2} /a-entity
      <a-entity islands="databox: ../../../assets/json/file1.json; positioning: much; num:25" position="20 0 0">
       \alpha -entity>
       <a-entity islands="databox: ../../../assets/json/file1.json; positioning: much; num:50; geometry:cylinder" position="-100 0 0">
      \alpha -entity
       <a-entity islands="databox: ../../../assets/json/file1.json; positioning: much; num:30; geometry:cylinder" position="80 0 0">
       </a-entity>
      <a-entity position="0 40 0" rotation="-90 0 0">
        <a-camera></a-camera>
      \alpha -entity
  \alpha -scene>
 \sqrt{\frac{1}{2}} body
\frac{1}{\pi}
```
#### **Resultados (escena)**

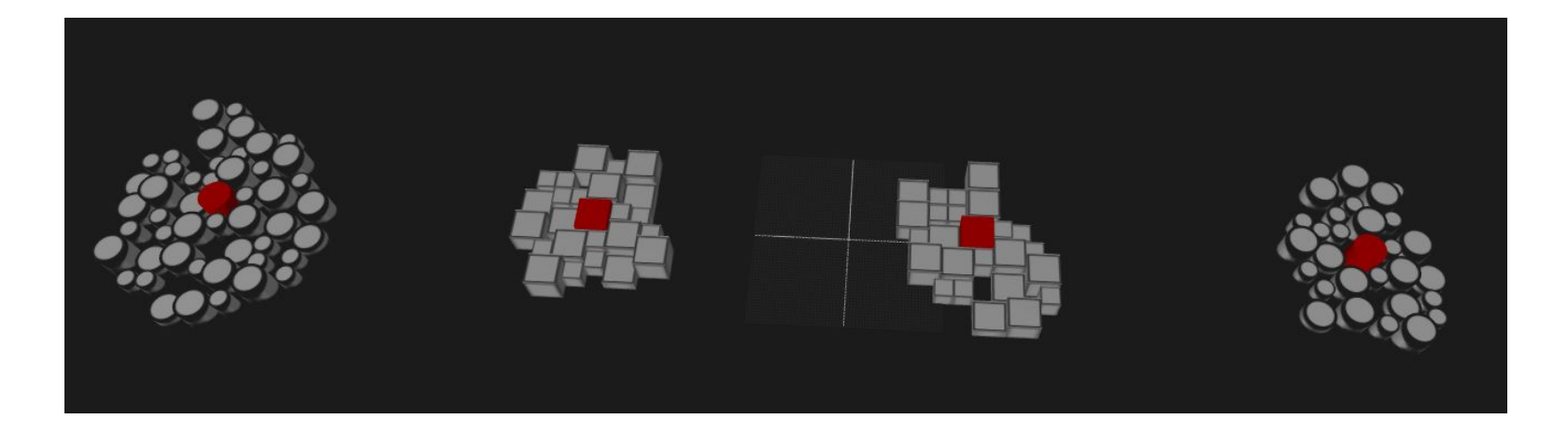

#### **Resultados (atracción)**

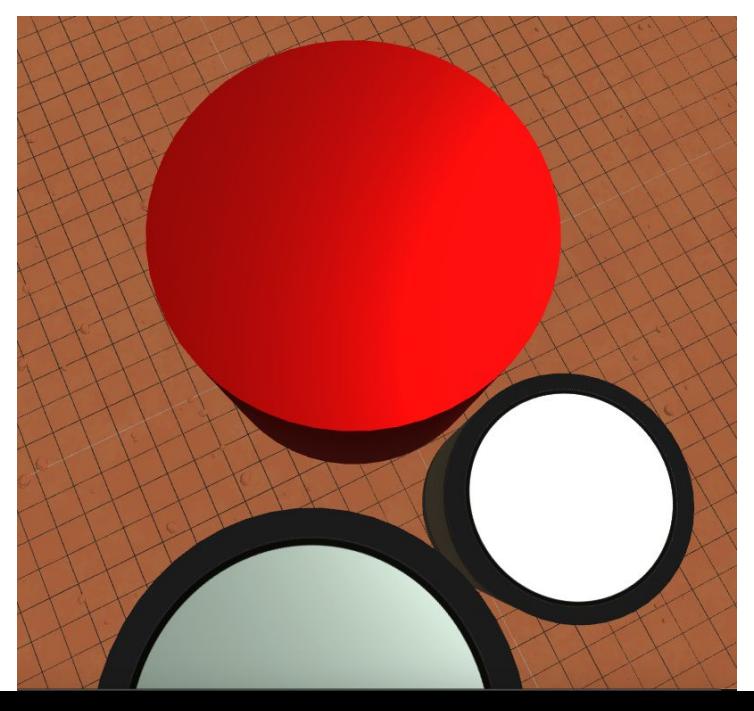

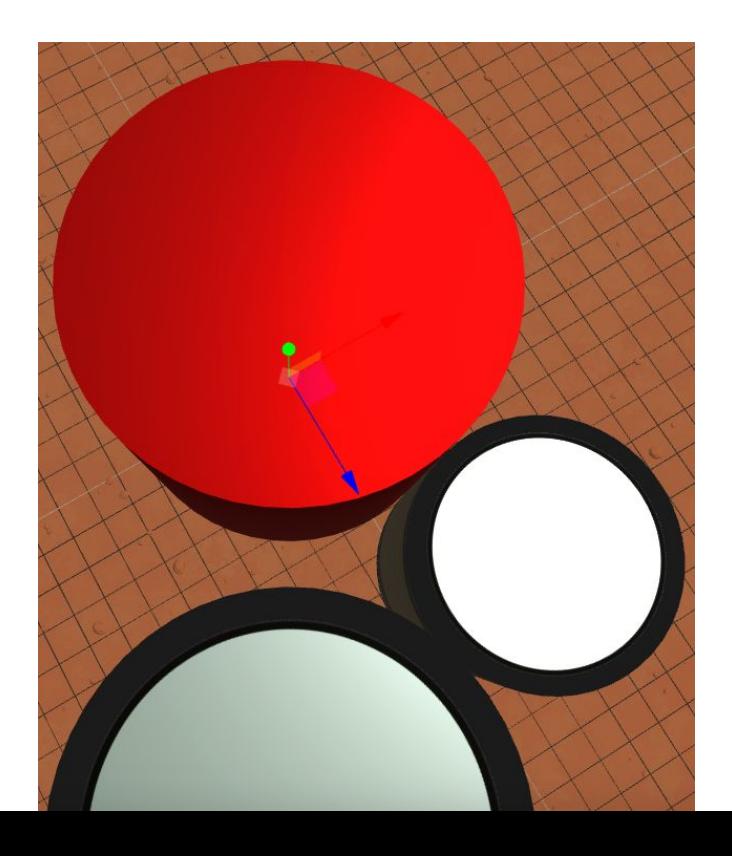

#### **Conclusiones**

Se han logrado los tres objetivos que nos propusimos antes de comenzar el proyecto

- ❏ Exploración de algoritmos de empaquetamiento
- ❏ Desarrollo de algoritmos
- ❏ Algoritmo de atracción y repulsión

#### **Gracias**

- URL de la web del proyecto:
	- <https://villalba5.github.io./>
- Github:
	- <https://github.com/villalba5/>
- Demos con cajas y cilindros:
	- https://villalba5.github.io/Sprint1/aframe-island-component/
- Atracción y repulsión
	- https://villalba5.github.io/TFG/aframe-island-component/